## AIMMS Language Reference - Numerical and Logical Expressions

This file contains only one chapter of the book. For a free download of the complete book in pdf format, please visit [www.aimms.com.](http://www.aimms.com)

Aimms 4

Copyright © 1993-2018 by AIMMS B.V. All rights reserved.

AIMMS B.V. Diakenhuisweg 29-35 2033 AP Haarlem The Netherlands Tel.: +31 23 5511512

AIMMS Pte. Ltd. 55 Market Street #10-00 Singapore 048941 Tel.: +65 6521 2827

AIMMS Inc. 11711 SE 8th Street Suite 303 Bellevue, WA 98005 USA Tel.: +1 425 458 4024

AIMMS SOHO Fuxing Plaza No.388 Building D-71, Level 3 Madang Road, Huangpu District Shanghai 200025 China Tel.: ++86 21 5309 8733

Email: info@aimms.com WWW: [www.aimms.com](http://www.aimms.com)

Aimms is a registered trademark of AIMMS B.V. IBM ILOG CPLEX and CPLEX is a registered trademark of IBM Corporation. GUROBI is a registered trademark of Gurobi Optimization, Inc. KNITRO is a registered trademark of Artelys. WINDOWS and Excel are registered trademarks of Microsoft Corporation. TEX, ETEX, and  $A_{\mathcal{M}}$ S-LATEX are trademarks of the American Mathematical Society. Lucida is a registered trademark of Bigelow & Holmes Inc. Acrobat is a registered trademark of Adobe Systems Inc. Other brands and their products are trademarks of their respective holders.

Information in this document is subject to change without notice and does not represent a commitment on the part of AIMMS B.V. The software described in this document is furnished under a license agreement and may only be used and copied in accordance with the terms of the agreement. The documentation may not, in whole or in part, be copied, photocopied, reproduced, translated, or reduced to any electronic medium or machine-readable form without prior consent, in writing, from AIMMS B.V.

AIMMS B.V. makes no representation or warranty with respect to the adequacy of this documentation or the programs which it describes for any particular purpose or with respect to its adequacy to produce any particular result. In no event shall AIMMS B.V., its employees, its contractors or the authors of this documentation be liable for special, direct, indirect or consequential damages, losses, costs, charges, claims, demands, or claims for lost profits, fees or expenses of any nature or kind.

In addition to the foregoing, users should recognize that all complex software systems and their documentation contain errors and omissions. The authors, AIMMS B.V. and its employees, and its contractors shall not be responsible under any circumstances for providing information or corrections to errors and omissions discovered at any time in this book or the software it describes, whether or not they are aware of the errors or omissions. The authors, AIMMS B.V. and its employees, and its contractors do not recommend the use of the software described in this book for applications in which errors or omissions could threaten life, injury or significant loss.

This documentation was typeset by AIMMS B.V. using LATEX and the LUCIDA font family.

## Chapter 6

# <span id="page-2-0"></span>Numerical and Logical Expressions

Aimms has a comprehensive set of built-in numerical and logical operators *This chapter* which allow you quickly and concisely express the details of your model. The subject of Macros, which are a parametric form of expression, is also explained. For expressions that evaluate to sets, set elements or strings, see Chapter 5.

### 6.1 Numerical expressions

Like any expression in Aimms, a numerical expression can either be a *constant* or a *symbolic* expression. Constant expressions are those that contain references to explicit set elements and values, but do not contain references to other identifiers. Constant expressions are mostly intended for the initialization of sets, parameters and variables. Such an initialization must conform to one of the following formats:

*Constant numerical expressions*

- a *scalar* value,
- a *list* expression,
- a *table* expression, or
- a *composite table*.

Table expressions and composite tables are mostly used for data initialization from *external* files. They are discussed in Chapter [28.](#page-2-0)

Symbolic expressions are those expressions that contain references to other Aimms identifiers. They can be used in the Definition attributes of sets, parameters and variables, or as the right-hand side of assignment statements. Aimms provides a powerful notation for expressions, and complicated numerical manipulations can be expressed in a clear and concise manner.

*Symbolic numerical expressions* *abcoefficial-expression* : *YNA* $\alpha$ <sup>*NA* $\alpha$ </sub>  $\alpha$ *NA* $\alpha$ *NA* $\alpha$ *NA* $\alpha$ *NA* $\alpha$ *NA* $\alpha$ *NA* $\alpha$ *NA* $\alpha$ *NA* $\alpha$ *NA* $\alpha$ *NA* $\alpha$ *NA* $\alpha$ *NA* $\alpha$ *NA* $\alpha$ *NA* $\alpha$ *NA* $\alpha$ *NA* $\alpha$ *NA* $\alpha$ *NA* $\alpha$ *NA* $\alpha$ *NA* $\alpha$ *NA* $\alpha$ </sup>

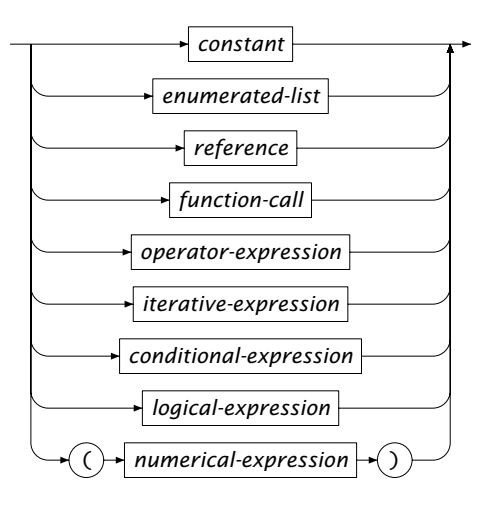

## 6.1.1 Real values and arithmetic extensions

Traditional arithmetic is defined on the real line,  $\mathbb{R} = (-\infty, \infty)$ , which does not contain either +∞ or  $-\infty$ . AIMMS' arithmetic is defined on the set  $\mathbb{R} \cup \{-INF$ , INF, NA, UNDF, ZERO} and summarized in Table [6.1.](#page-3-0) The symbols INF and -INF are mostly used to model unbounded variables. The symbols NA and UNDF stand for *not available* and *undefined* data values respectively. The symbol ZERO denotes the numerical value zero, but has the logical value true (not zero).

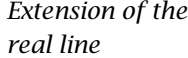

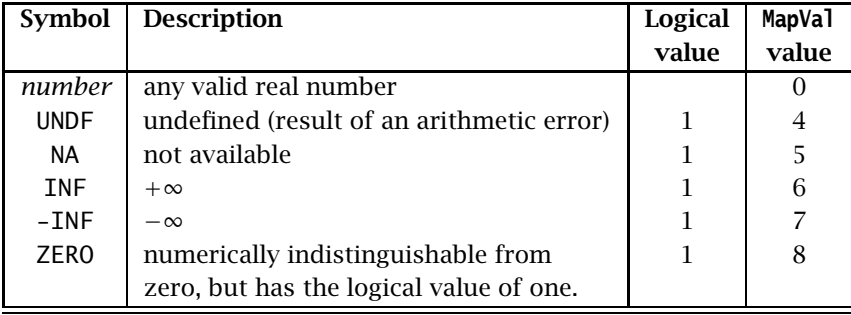

<span id="page-3-0"></span>Table 6.1: Extended values of the Aimms language

*Numerical behavior* Aimms treats these special symbols as ordinary real numbers, and the results of the available arithmetic operations and functions on these symbols are defined. The values INF, -INF and ZERO are accessible by the user and are dealt with as expected:  $1+$ **INF** evaluates to **INF,**  $1/$ **INF** to 0,  $1+$ **ZERO** to 1, etc. However, the values of INF and -INF are undetermined and therefore, it makes no sense to consider INF/INF, -INF + INF, etc. These expressions are therefore evaluated to UNDF. A runtime error will occur if the value UNDF is assigned to an identifier.

The symbol ZERO behaves like zero numerically, but its logical value is one. *The symbol* ZERO Using this symbol, you can make a distinction between the default value of 0 and an assigned ZERO. As an illustration, consider a distance matrix with distances between selected factory-depot combinations. A missing distance value evaluates to 0, and could mean that the particular factory-depot combination should not be considered. A ZERO value in that case could be used to indicate that the combination should be considered even though the corresponding distance is zero because the depot and factory happen to be one facility.

*Expressions with 0 and* ZERO Whenever the values 0 and ZERO appear in the same expression with equal priority, the value of ZERO prevails. For example, the expressions  $0 + ZERO$ or max(0,ZERO) will both result in a numerical value of ZERO. In this way, the logically distinctive effect of ZERO is retained as long as possible. You should note, however, that Aimms will evaluate the multiplication of 0 with *any* special number to 0.

The symbol NA can be used for missing data. The interpretation is "this number *The symbol* NA is not yet known". Any operation that uses NA and does not use the symbol UNDF will also produce the result NA. Aimms can reason with this value as it propagates the value NA through its computations and assignments. The only exception is the condition in control flow statements where it must be known whether the result of that condition is equal to 0.0 or not, see also Section 8.3.

The symbol UNDF cannot be input directly by a user, but is, besides an error *The symbol* UNDF message, the result of an undefined or illegal arithmetic operation. For example, 1/ZERO, 0/0, (-2)ˆ0.1 all result in UNDF. Any operation containing the UNDF symbol evaluates to UNDF.

#### 6.1.2 List expressions

*Element-value pairs* A *list* is a collection of *element-value pairs*. In a list a single element or range of elements is combined with a numerical, element-, or string-valued expression, separated by a *colon*. List expressions are the numerical extension of enumerated set expressions. The elements to which a value is assigned inside a list,

are specified in exactly the same manner as in an enumerated set expression as explained in Section 5.1.1.

*enumerated-list* : *Syntax*

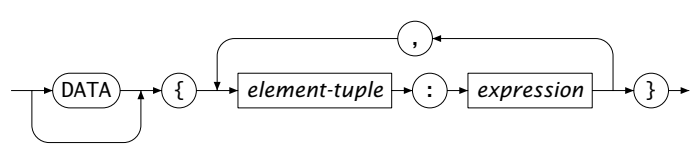

*Constant versus symbolic* By preceding the list expression with the keyword DATA, it becomes a *constant* list expression, in a similar fashion as with constant set expressions (see Section 5.1.1). In a constant list expression, set elements need not be quoted and the assigned values must be constants. All other list expressions are symbolic, in which both the elements and the assigned values are the result of expression evaluation.

The following assignments illustrate the use of list expressions. *Example*

 The following constant list expression assigns distances to tuples of cities.

```
Distance(i,j) := DATA {
    (Amsterdam, Rotterdam ) : 85 [km] ,
    (Amsterdam, 'The Hague') : 65 [km] ,
    (Rotterdam, 'The Hague') : 25 [km]
} ;
```
 The following symbolic list expression assigns a certain status to every node in a number of dynamically computed ranges.

```
NodeUsage(i) := {
   FirstNode ... FirstNode + Batch - 1 : 'InUse'
   FirstNode + Batch .. FirstNode + 2*Batch - 1 : 'StandBy' ,
   FirstNode + 2*Batch .. LastNode : 'Reserve'
} ;
```
### 6.1.3 References

Sets, parameters and variables can be referred to by name resulting in a set-, *References* set element-, string-valued, or numerical quantity. A reference can be scalar or multidimensional, and index positions may contain either indices or element expressions. By specifying a case reference in front, a reference can refer to data from cases that are not in memory.

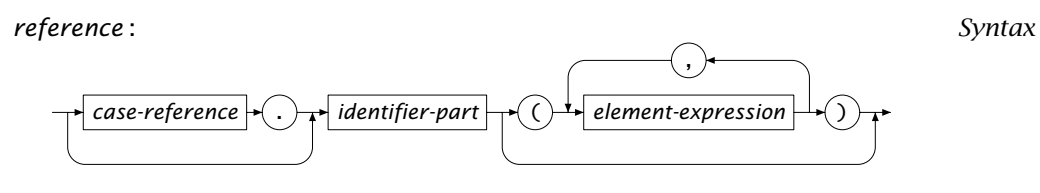

*identifier-part* :

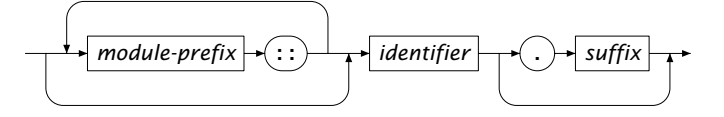

*Scalar versus indexed* A *scalar* set, parameter or variable has no indexing (dimension) and is referenced simply by using its identifier. Indexed sets, parameters and variables have dimensions equal to the number of indices.

The right-hand sides of the following assignments are examples of references *Example* to scalar and indexed identifiers.

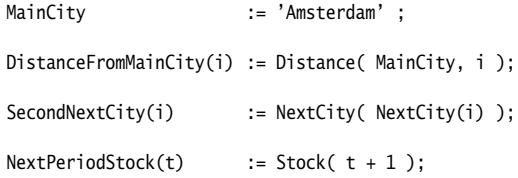

The last two references, which make use of lag and lead operators and element parameters, may sometimes be undefined. When used in an expression such undefined references evaluate to the empty set, zero, the empty element, or the empty string, depending on the value type of the identifier. When an undefined lag or lead operator or element parameter occurs on the left-hand side of an assignment, the assignment is skipped. For more details, refer to Section 8.2.

When your model contains one or more Modules, your model will be supplied multiple additional namespaces besides the global namespace, one for each module. Identifiers declared within a module are, by default, not contained in the global namespace. To refer to such identifiers outside the module, you have to prefix the identifier name with a module-specific prefix and the :: namespace resolution operator. Modules and the namespace resolution operator are discussed in full detail in Section 35.4.

*Undefined references*

*Referring to module identifiers*

*Referring to other cases* When a reference is preceded by a *case reference*, Aimms will not retrieve the requested identifier data from the case in memory, but from the case file associated with the case reference. Case references are elements of the (predefined) set AllCases, which contains all the cases available in the data manager of Aimms. The Aimms User's Guide describes all the mechanisms that are available and functions that you can use to let an end-user of your application select one or more cases from the set of all available cases. Case referencing is useful when you want to perform advanced case comparison over multiple cases.

The following computes the differences of the values of the variable Transport *Example* in the current case compared to its values in all cases in the set CurrentCase-Selection.

```
for ( c in CurrentCaseSelection ) do
   Difference(c,i,j) := c.Transport(i,j) - Transport(i,j);
endfor;
```
During execution, Aimms will (temporarily) retrieve the values of Transport from all requested cases to compute the difference with the data of the current case.

### 6.1.4 Arithmetic functions

Aimms provides the commonly used standard arithmetic functions such as the trigonometric functions, logarithms, and exponentiations. Table [6.2](#page-8-0) lists the available arithmetic functions with their arguments and result, where *x* is an extended range arithmetic expressions, *m*, *n* are integer expressions, *i* is an index, *l* is a set element, *I* is a set identifier, and *e* is a scalar reference.

Special caution is required when one or more of the arguments in the functions are special symbols of Aimms' extended range arithmetic. If the value of any of the arguments is UNDF or NA, then the result will also be UNDF or NA. If the value of any of the arguments is ZERO and the numerical value of the result is zero, the function will return ZERO.

*Functions and extended arithmetic*

*Standard functions*

#### <span id="page-7-0"></span>6.1.5 Numerical operators

Using unary or binary numerical operators you can construct numerical expressions that consist of multiple terms and/or factors. The syntax follows.

| <b>Function</b>              | <b>Meaning</b>                                                            |
|------------------------------|---------------------------------------------------------------------------|
| Abs $(x)$                    | absolute value $ x $                                                      |
| Exp(x)                       | $e^{x}$                                                                   |
| Log(x)                       | $\log_e(x)$ for $x > 0,$ UNDF otherwise                                   |
| Log10(x)                     | $\log_{10}(x)$ for $x > 0$ , UNDF otherwise                               |
| $Max(x_1,,x_n)$              | $max(x_1,,x_n)$ $(n > 1)$                                                 |
| $Min(x_1,,x_n)$              | $\min(x_1,,x_n)$ $(n > 1)$                                                |
| $Mod(x_1, x_2)$              | $x_1 \mod x_2 \in [0, x_2)$ for $x_2 > 0$ or $\in (x_2, 0]$ for $x_2 < 0$ |
| Div $(x_1, x_2)$             | $x_1$ div $x_2$                                                           |
| Sign(x)                      | $sign(x) = +1$ if $x > 0$ , $-1$ if $x < 0$ and 0 if $x = 0$              |
| Sqr(x)                       | $x^2$                                                                     |
| Sqrt $(x)$                   | $\sqrt{x}$ for $x \ge 0$ , UNDF otherwise                                 |
| Power $(x_1, x_2)$           | $x_1^{x_2}$ , alternative for x <sup>2</sup> y (see Section 6.1.5)        |
| ErrorF(x)                    | $\frac{1}{\sqrt{2\pi}}\int_{-\infty}^{x}e^{-\frac{t^2}{2}}dt$             |
| Cos(x)                       | $cos(x)$ ; x in radians                                                   |
| $\mathsf{Sin}(\mathcal{X})$  | $sin(x)$ ; x in radians                                                   |
| Tan(x)                       | $tan(x)$ ; x in radians                                                   |
| Arccos(x)                    | $arccos(x)$ ; result in radians                                           |
| ArcSin(x)                    | $arcsin(x)$ ; result in radians                                           |
| ArcTan(x)                    | $arctan(x)$ ; result in radians                                           |
| Degrees $(x)$                | converts $x$ from radians to degrees                                      |
| Radians $(x)$                | converts $x$ from degrees to radians                                      |
| $\mathsf{Cosh}(x)$           | cosh(x)                                                                   |
| Sinh(x)                      | sinh(x)                                                                   |
| Tanh $(x)$                   | tanh(x)                                                                   |
| ArcCosh(x)                   | arccosh $(x)$                                                             |
| ArcSinh(x)                   | arcsinh(x)                                                                |
| ArcTanh(x)                   | arctanh(x)                                                                |
| $Card(I[, \textit{suffix}])$ | cardinality of (suffix of) set, parameter or variable I                   |
| 0rd(i)                       | ordinal number of index $i$ in set I (see also Table 5.2)                 |
| Ord(l[, l])                  | ordinal number of element $l$ in set $I$                                  |
| Ceil $(x)$                   | $[x]$ = smallest integer $\geq x$                                         |
| $\mathsf{Floor}(x)$          | $\lfloor x \rfloor$ = largest integer $\leq x$                            |
| Precision $(x, n)$           | $x$ rounded to $n$ significant digits                                     |
| Round $(x)$                  | $x$ rounded to nearest integer                                            |
| Round $(x, n)$               | x rounded to <i>n</i> decimal places left ( $n < 0$ ) or right            |
|                              | $(n > 0)$ of the decimal point                                            |
| Trunc(x)                     | truncated value of x: $Sign(x) * Floor(Abs(x))$                           |
| NonDefault(e)                | 1 if $e$ is not at its default value, 0 otherwise                         |
| MapVal $(x)$                 | MapVal value of $x$ according to Table 6.1                                |

<span id="page-8-0"></span>Table 6.2: Intrinsic numerical functions of Aimms

*operator-expression* : *Syntax*

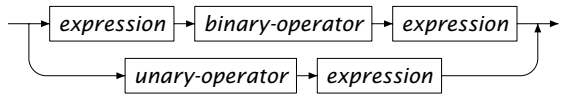

*Standard numerical operators* The order of precedence of the standard numerical operators in Aimms is given in Table [6.3.](#page-9-0) Parentheses may be used to override the precedence order. Expression evaluation is from left to right.

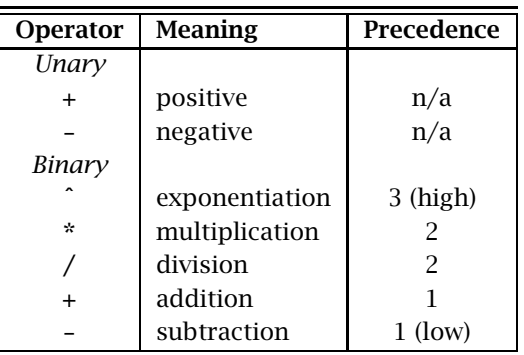

<span id="page-9-0"></span>Table 6.3: Numerical operators

The expression *Example* 

p1 + p2 \* p3 / p4ˆp5

is parsed by Aimms as if it had been written

p1 + [(p2 \* p3) / (p4ˆp5)]

In general, it is better to use parentheses than to rely on the precedence and associativity of the operators. Not only because it prevents you from making unwanted mistakes, but also because it makes your intentions clearer.

*Exponential operator* Special restrictions apply to the exponential operator "ˆ". Aimms accepts the following combinations of left-hand side operand (called the *base*), and righthand side operand (called the *exponent*):

- a positive base with a real exponent,
- a negative base with an integer exponent,
- a zero base with a positive exponent, and
- a zero base with a zero exponent results in one (as controlled by the option power 0 0).

#### 6.1.6 Numerical iterative operators

Iterative operators are used to express repeated arithmetic operations, such as summation, in a concise manner. The arithmetic iterative operators supported by Aimms are listed in Table [6.4.](#page-10-0) The second column in this table refers to the required number of expression arguments following the binding domain argument, while the last column refers to the result of the operator in case of an empty domain.

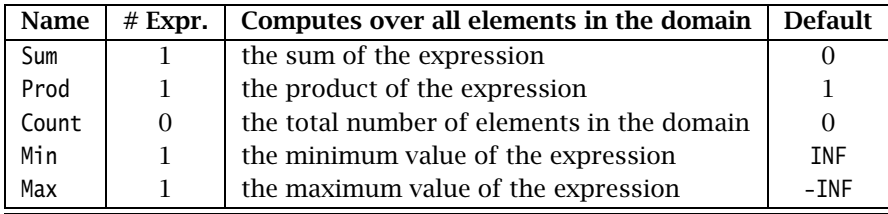

<span id="page-10-0"></span>Table 6.4: Arithmetic iterative operators

The Min and Max operators return the minimum or maximum value of an expression. The allowed expressions are:

- numerical expressions, in which case Aimms returns the lowest or highest numerical values,
- string expressions, in which case Aimms returns the strings which are first or last with respect to the normal alphabetic ordering, and
- element expressions, in which case Aimms returns the elements with the lowest or highest ordinal numbers (see also Section 5.2.2).

The following assignments are valid examples of the use of the arithmetic *Example* iterative operators.

```
NumberOfRouters := Count( (i,j) | Distance(i,j) ) ;NettoTransport(i) := Sum(j, Transport(i,j) - Transport(j,i));
MaximumTransport(i) := Max( j, Transport(i,j) ) ;
```
#### 6.1.7 Statistical functions and operators

Aimms provides the most commonly used distributions. They are listed in *Distributions* Table [6.5,](#page-11-0) together with the required type of arguments and a description of the result. You can find a more detailed description of these distributions in Appendices A.1 and A.2. When called as functions inside your model, they behave as random number generators.

*Compared expressions*

*Arithmetic iterative operators*

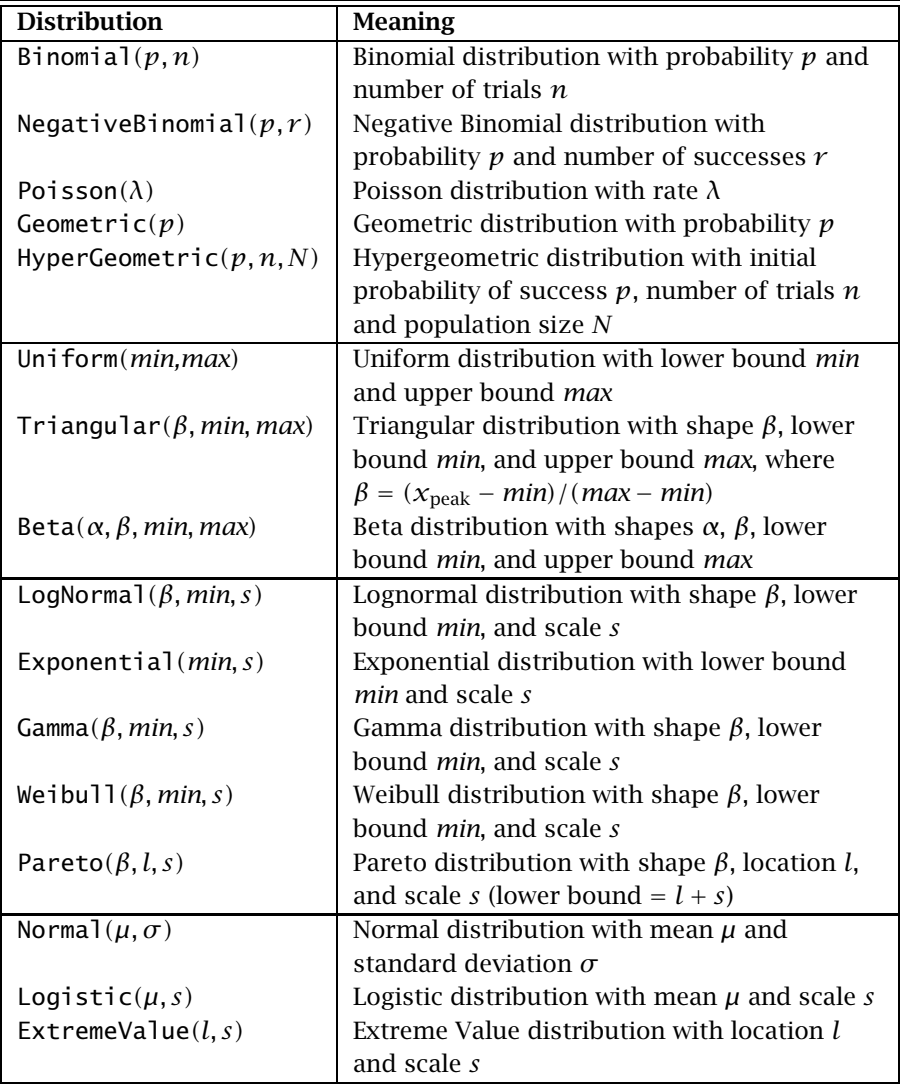

<span id="page-11-0"></span>Table 6.5: Distributions available in Aimms

You can set the seed of the random number generators for all distributions us- *Setting the seed* ing the execution option seed. By setting the seed explicitly you can guarantee that your model results are reproducible.

*Cumulative distributions and their derivatives* Each distribution in Table [6.5](#page-11-0) can be used as an argument for four operators: DistributionCumulative and DistributionInverseCumulative, and their derivatives DistributionDensity and DistributionInverseDensity. In the explanation below it is assumed that  $\alpha \in [0,1]$ ,  $x \in (-\infty,\infty)$ , and *X* a random variable distributed according to the given distribution *distr*.

- DistributionCumulative(*distr*,*x*) computes the probability  $P(X \leq x)$ .
- DistributionInverseCumulative(*distr*,*α*) computes the smallest *x* such that the probability  $P(X \leq x) \geq \alpha$ , except for  $\alpha = 0$  which returns the lowest possible value for *X*.
- $\blacksquare$  DistributionDensity(*distr*,*x*) computes for continuous distributions the probability density  $\lim_{\alpha\downarrow 0} P(x \leq X \leq x+\alpha)/\alpha$ . For discrete distributions, the operator is only defined for integer values of *x* and returns  $P(X = x)$ .
- DistributionInverseDensity(*distr*,*α*) is the derivative of DistributionInverseCumulative. For more details you are referred to Appendix A.3.

*Use in constraints* For the continuous distributions in Table [6.5](#page-11-0) Aimms can compute the derivatives of the cumulative and inverse cumulative distribution functions. As a consequence, you may use these functions in the constraints of a nonlinear model when the second argument is a variable.

The following statements demonstrate how the distributions can be used to *Example* perform statistical tasks.

1. Draw a random number from a distribution.

Draw  $:=$  Normal $(0,1)$ ; Draw := Uniform(LowestValue, HighestValue);

2. Compute the probability of at most 10 successes out of 50 trials, with a 0.25 probability of success.

Probability := DistributionCumulative( Binomial(0.25,50), 10);

3. Compute a two-sided 90% confidence interval of a Normal(0,1) distribution.

LeftBound := DistributionInverseCumulative( Normal(0,1), 0.05); RightBound := DistributionInverseCumulative( Normal(0,1), 0.95);

> *Statistical operators*

The distributions, listed in Table [6.5,](#page-11-0) make it possible for you to execute a stochastic experiment based on your model representation. In order to analyze the subsequent results, Aimms provides a number of statistical iterative operators which are listed in Table [6.6.](#page-13-0) The second column in this table refers to the required number of expression arguments following the binding domain argument. For the most common sample operators, Aimms provides distribution operators to calculate the corresponding expected values, assuming the sample is drawn from a given distribution. These distribution operators are listed in Table [6.7.](#page-14-0) A more detailed description of these operators is provided in Appendix A.

| Name                | $#$ Expr.     | Computes over all elements in the domain |
|---------------------|---------------|------------------------------------------|
| Mean,               |               | the (arithmetic) mean                    |
| GeometricMean       |               | the geometric mean                       |
| HarmonicMean        |               | the harmonic mean                        |
| RootMeanSquare      |               | the root mean square                     |
| Median              |               | the median                               |
| SampleDeviation     |               | the standard deviation of a sample       |
| PopulationDeviation |               | the standard deviation of a population   |
| Skewness            |               | the coefficient of skewness              |
| Kurtosis            |               | the coefficient of kurtosis              |
| Correlation         | $\mathcal{P}$ | the correlation coefficient              |
| RankCorrelation     | $\mathcal{P}$ | the rank correlation coefficient         |

<span id="page-13-0"></span>Table 6.6: Statistical sample operators

Assume that p is an index into a set that has been used to index a number *Example* of experiments resulting in observables  $x(p)$  and  $y(p)$ . Then the following assignments demonstrate the use of the statistical operators in Aimms.

MeanX := Mean(p,  $x(p)$ );<br>MeanX := Mean(p |  $x(p)$ , := Mean(p |  $x(p)$ ,  $x(p)$ ); DeviationX := SampleDeviation( $p, x(p)$ ); CorrelationXY := Correlation(p,  $x(p)$ ,  $y(p)$ );

In case the  $x$  values are drawn from a Binomial(0.6,8) distribution the expected value of MeanX is given by

```
ExpectedMeanX := DistributionMean(Binomial(0.6,8));
```
*Units of measurement* For all distributions, the units of measurement (see also Chapter 32) of parameters and result should be consistent. The unit relationships for each distribution are described in Appendix  $A$  in full detail. In the presence of units of measurement within your model, Aimms will perform a unit consistency check.

*Histogram support* For easy visualization of statistical data, Aimms offers support for creating histograms based on a large collection of observed values. Through a number of predefined procedures and functions, Aimms allows you to flexibly create interval-based histogram data, which can easily be displayed, for instance, using the standard (graphical) Aimms bar chart object. For further information about creating and displaying histograms, as well as an illustrative example, you are referred to section A.6 in the Appendix.

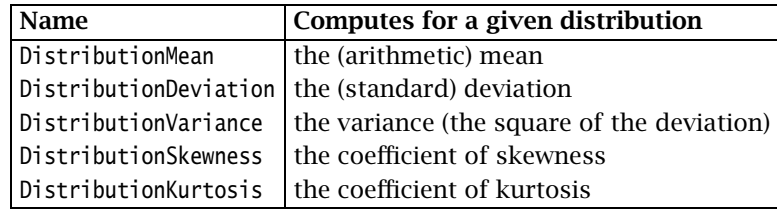

<span id="page-14-0"></span>Table 6.7: Statistical distribution operators

*Combinatoric functions* In addition to the distribution and statistical operators listed above, Aimms also offers support for the most common combinatoric calculations. Table [6.8](#page-14-1) contains the list of combinatoric functions that are available in Aimms.

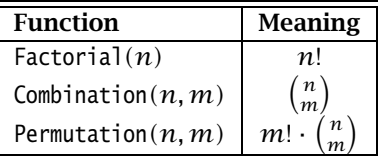

<span id="page-14-1"></span>Table 6.8: Combinatoric functions

## 6.1.8 Financial functions

Aimms provides an extensive library of financial functions for a variety of financial applications. The available functions can be classified as follows.

- Functions for the computation of the depreciation of assets using various methods such as fixed-declining balance method, double-declining balance method, etc.
- Functions for computing various quantities regarding investments that consist of a series of constant or variable periodic cash flows. The computed quantities include present value, net present value, future value, internal rate of return, interest and principal payments, etc.
- Functions for computing various security-related quantities of, for instance, discounted securities, securities that pay periodic interest and securities that pay interest at maturity. The computed quantities include yield, interest rate, redemption, price, accrued interest, etc.

The precise description of all financial functions available in Aimms is not included in this Language Reference. You can find a complete list of the available financial functions on pages 103 and further of the Aimms Function Reference. The Function Reference provides a description as well as the prototype of every financial function present in Aimms.

*Consult the online function reference*

*Financial functions*

#### 6.1.9 Conditional expressions

*Two conditional expressions* There are two ways to specify expressions that adopt different values depending on one or more logical conditions. The ONLYIF operator is the simpler and operates as it sounds. The IF-THEN-ELSE expression is more powerful in its ability to distinguish several cases.

*conditional-expression* : *Syntax*

*if-then-else-expression onlyif-expression*

*The* ONLYIF *operator* The simplest way of specifying a conditional expression is to use the ONLYIF operator. Its syntax is given by

*onlyif-expression* :

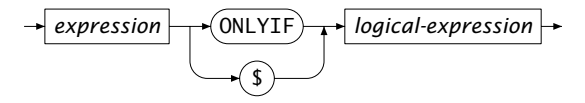

The ONLYIF expression evaluates to the arithmetic expression in the first argument if the logical condition of the second argument is true. Otherwise, it is zero. The "\$" symbol can be used as a synonym for the ONLYIF operator.

A simple example of the use of the ONLYIF operator is given by the assignment *Example*

AverageVelocity := (Distance / TravelTime) ONLYIF TravelTime ;

or equivalently, using the \$ operator,

AverageVelocity := (Distance / TravelTime) \$ TravelTime ;

Both expressions evaluate to Distance / TravelTime if TravelTime assumes a nonzero value, or to zero otherwise. In Section 12.2 you will see that this particular expression can be written even more concisely using the sparsity modifier "\$".

IF-THEN-ELSE *expressions* A much more flexible way for specifying conditional expressions is given by the IF-THEN-ELSE operator. The syntax of the IF-THEN-ELSE expression is given below.

*if-then-else-expression* : *Syntax*

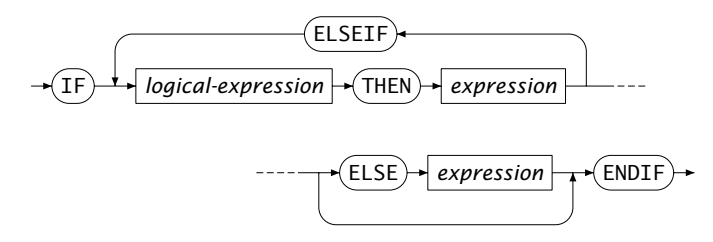

The IF-THEN-ELSE expression works like a *switch statement*—a series of ELSEIFs *Explanation* can be used to denote numerous special cases. The value of the IF-THEN-ELSE expression is the first numerical expression for which the corresponding logical condition is true. If none of the conditions are true, then the value will be the numerical expression after the ELSE keyword if present or zero otherwise.

A simple illustration of the use of the IF-THEN-ELSE construction is given by *Example* the assignments

```
AverageVelocity := IF TravelTime THEN Distance / TravelTime ENDIF ;
```
which is equivalent to the ONLYIF expression above. A more elaborate example is given by the assignment

```
WeightedDistance(i) :=
   IF Distance(i) <= 100 THEN Distance(i)
   ELSEIF Distance(i) <= 200 THEN (100 + Distance(i)) / 2ELSEIF Distance(i) <= 300 THEN (250 + Distance(i)) / 3
   ELSE 550 / 3
   ENDIF ;
```
The expression takes the value associated with the first logical expression that is true.

## 6.2 Logical expressions

*Logical expressions* Logical expressions are expressions that evaluate to a logical value—0.0 for false and 1.0 for true. Aimms supports several types of logical expressions.

*logical-expression* :

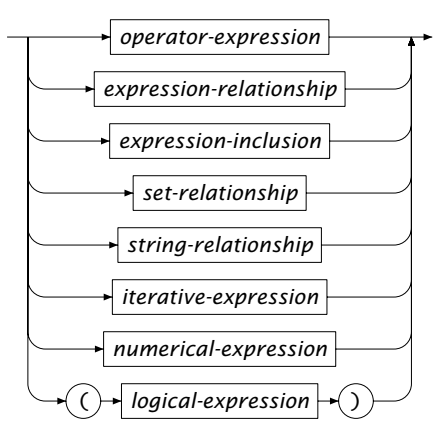

As Aimms permits numerical expressions as logical expressions it is important to discuss how numerical expressions are interpreted logically, and how logical expressions are interpreted numerically. Numerical expressions that evaluate to zero (0.0) are false, while all others (including ZERO, NA and UNDF) are true. A false logical expression evaluates to zero (0.0), while a true logical expression evaluates to one (1.0). If one or more of the operands of a logical operator is UNDF or NA, the numerical value is also UNDF or NA. Note that Aimms will not accept expressions that evaluate to UNDF or NA in the condition in control flow statements, where it must be known whether the result of that condition is equal to 0.0 or not (see also Section 8.3).

*Numerical expressions as logical*

Table [6.9](#page-17-0) illustrates the different interpretation of a number of numerical and *Example* logical expressions as either a numerical or a logical expression. See also Table [6.10](#page-18-0) for the results associated with the AND operator.

| <b>Expression</b>     | <b>Numerical value</b> | Logical value |
|-----------------------|------------------------|---------------|
| $3*(2 > 1)$           | 3.0                    | true          |
| $3*(1 > 2)$           | 0.0                    | false         |
| $(1 < 2) + (2 < 3)$   | 2.0                    | true          |
| max((1 < 2), (2 < 3)) | 1.0                    | true          |
| 2 AND 0.0             | 0.0                    | false         |
| 2 AND ZERO            | 1.0                    | true          |
| 2 AND NA              | <b>NA</b>              | true          |
| UNDF $< 0$            | UNDF                   | true          |

<span id="page-17-0"></span>Table 6.9: Numerical and logical values

#### 6.2.1 Logical operator expressions

Aimms supports the unary logical operator NOT and the binary logical operators AND, OR, and XOR. Table [6.10](#page-18-0) gives the logical results of these operators for zero and nonzero operands.

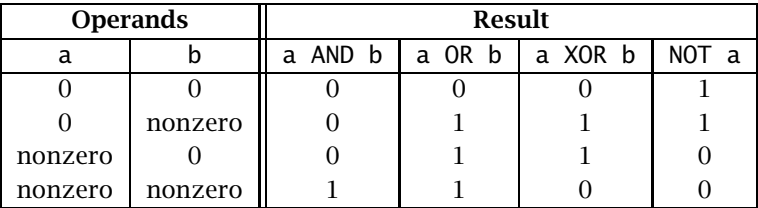

<span id="page-18-0"></span>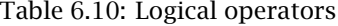

*Precedence order* The precedence order of these operators from highest to lowest is given by NOT, AND, OR, and XOR respectively. Whenever the precedence order is not immediately clear, it is advisable to use parentheses. Besides preventing unwanted mistakes, it also make your model easier to understand and maintain.

The expression *Example* 

NOT a AND b XOR c OR d

is parsed by Aimms as if it were written

((NOT a) AND b) XOR (c OR d).

Due to the sparse execution system underlying Aimms it is not guaranteed that *Execution order* logical expressions containing binary logical operators are executed in a strict left-to-right order. If you are a C/C++ programmer (where logical conditions are executed in a strict left-to-right order), you should take extra care to ensure that your logical conditions do not depend on this assumption.

## 6.2.2 Numerical comparison

*Numerical comparison* Numerical relationships compare two numerical expressions, using one of the relational operators =,  $\langle \rangle$ ,  $\rangle$ ,  $\langle \rangle$  =,  $\langle \rangle$ , or  $\langle \rangle$  =. Numerical inclusions are equivalent to two numerical relationships, and indicate whether a given expression lies within two bounds.

*Unary and binary logical operators*

 $\rightarrow$  expression  $\rightarrow$  relational-operator  $\rightarrow$  expression

*expression-inclusion* :

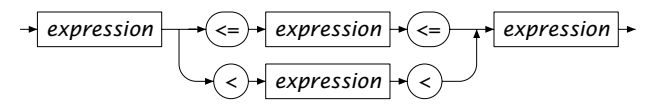

*Numerical tolerances* For two real numbers *x* and *y* the result of the comparison  $x \ge y$ , where  $\ge$ denotes any relational operator, depends on two tolerances

- **Equality Absolute Tolerance** (denoted as  $\varepsilon_a$ ), and
- **Equality Relative Tolerance** (denoted as  $\varepsilon_r$ ).

You can set these tolerances through the options dialog box. Their default values are 0 and  $10^{-13}$ , respectively. If the number  $\varepsilon_{X,Y}$  is given by the formula

$$
\varepsilon_{x,y} = \max(\varepsilon_a, \varepsilon_r \cdot x, \varepsilon_r \cdot y),
$$

then the relational operators evaluate as shown in the Table [6.11.](#page-19-0)

| <b>AIMMS</b> expression | <b>Evaluates as</b>             |
|-------------------------|---------------------------------|
| $x = y$                 | $ x - y  \le \varepsilon_{x,y}$ |
| $x \ll y$               | $ x - y  > \varepsilon_{x,y}$   |
| $x \leq y$              | $x - y \leq \varepsilon_{x,y}$  |
| $x < \gamma$            | $x - y < -\varepsilon_{x,y}$    |

<span id="page-19-0"></span>Table 6.11: Interpretation of numerical tolerances

For any combination of an ordinary real number with one of the special symbols ZERO, INF, and -INF, the relational operators behave as expected. If any of the operands is either NA or UNDF, relationships other than  $=$  and  $\le$  also evaluate to NA or UNDF and hence, as a logical expression, to true. In addition, the logical expressions  $INF = INF$  and  $-INF = -INF$  evaluate to true.

*Comparison for extended arithmetic*

*Testing for zero value* One can formulate numerous logical expressions to test for a zero value, and one should be clear on the desired result. The following example makes the point.

 $p_{\text{in}}(i)$  := 1 /  $p(i)$ ;<br> $p_{\text{in}}(i | p(i))$  := 1 /  $p(i)$ ;  $p\_inv(i | p(i))$  $p_{\text{in}}(i | p(i) \le 0) := 1 / p(i);$ 

The first assignment will produce a runtime error when  $p(i)$  assumes a value of 0 or ZERO. The second assignment will filter out the 0's, but not the ZERO values because ZERO evaluates to the logical value "true". The last assignment will never produce runtime errors, because of the *numerical* comparison to 0.

#### 6.2.3 Set and element comparison

Aimms features very powerful logical set comparison operators. Not only can *Set relationships* sets and their elements be compared using relational operators, but you can also check for set membership with the IN operator.

*set-relationship* : *Syntax*

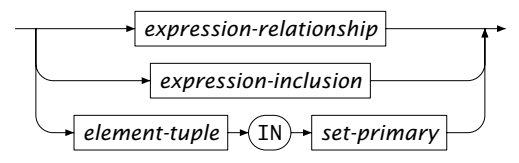

Set elements that lie in the same set can be compared according to their relative position inside that set. You can also compare the positions of arbitrary set element expressions, as long as Aimms is able to determine a unique domain set in which the comparison has to take place. The allowed relational operators are  $=$ ,  $\lt$ ,  $\lt$ ,  $\lt$ =,  $\gt$ , and  $\gt$ =. As with numerical expression, AIMMS also allows you to specify an inclusion relationship as a form of repeated comparison to verify whether an element lies within two boundary elements.

The relational operators for element relationships are conveniently defined in terms of the Ord function. Let S be a simple set, i and j indices or element parameters in  $S_1 \pm any$  of the lag or lead operators  $+$ ,  $+$ ,  $-$  or  $-$ ,  $m$  and  $n$ integer expressions, and  $\ge$  one of the operators =,  $\diamond$ ,  $\lt$ ,  $\lt$ =,  $\gt$ , or  $\gt$ =. The relational operators ≷ have the following definition for set elements, provided that the set elements on both sides of the relational operator exist.

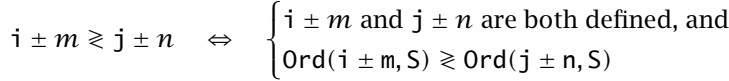

Note that this type of relational expression evaluates to "false" if one or both of the operands do not refer to existing set elements.

*Compare within the same set* Only elements that lie in the same set are comparable using the  $\langle \langle \langle \cdot | \cdot \rangle \rangle$ , and  $\rangle =$ operators. The  $=$  and  $\diamond$  operators can also be used when the operands merely share the same root set.

*Element relationship and inclusion*

*Element comparison* The following set assignments demonstrate the correct use of element com- *Example* parisons.

```
FuturePeriods := { t in Periods | CurrentPeriod <= t <= PlanningHorizon } ;
BandMatrix := { (i, j) | i - BandWidth <= j <= i + BandWidth } ;
```
Set membership can be tested using the IN operator. This operator checks *Set membership* whether a set element or an element tuple on the left-hand side is a member of the set expression on the right-hand side. Both operands must have the same root set.

Assume that all one-dimensional sets in the following two assignments share *Example* the same root set Cities. Then these statements illustrate the correct use of the logical IN operator.

```
NeighborhoodRoutes := { (i, j) in Routes | j in NeighborhoodCities(i) } ;
ExcludedCities := { i in ( SmallCities + ForeignCities ) } ;
```
Sets can be logically compared using any of the relational operators =, <>, <, *Set comparisons*  $\leq$ ,  $>$  and  $>=$ . The inequality operators denote the usual subset relationships. They replace the standard "contained in" operators  $\subsetneq$ ,  $\subsetneq$  and  $\supseteq$  which are not available on many keyboards.

The following statement illustrates a logical set comparison operator. *Example*

```
IF ( RoutesWithTransport <= NeighborhoodRoutes ) THEN
    DialogMessage( "Solution only contains neighborhood transports" );
ENDIF;
```
### 6.2.4 String comparison

Besides their use for comparison of numerical, element- and set-valued expressions, the relational operators =,  $\diamond$ ,  $\lt$ ,  $\lt$ =,  $\gt$ , and  $\gt$ = can also be used for string comparison. When used for string comparison, Aimms employs the usual lexicographical ordering. String comparison in Aimms is case sensitive by default, i.e. strings that only differ in case are considered to be unequal. You can modify this behavior through the option Case Sensitive String Comparison.

*String comparison*

"The city of Amsterdam"  $\langle \rangle$  "the city of amsterdam" ! Note case "The city of Amsterdam"  $\Diamond$  "The city of Amsterdam " ! Note last space "The city of Amsterdam" < "The city of Rotterdam"

#### 6.2.5 Logical iterative expressions

Logical iterative operators verify whether some or all elements in a domain satisfy a certain logical condition. Table [6.12](#page-22-0) lists all logical iterative operators supported by Aimms. The second column in this table refers to the required number of expression arguments following the binding domain argument.

*Logical iterative operators*

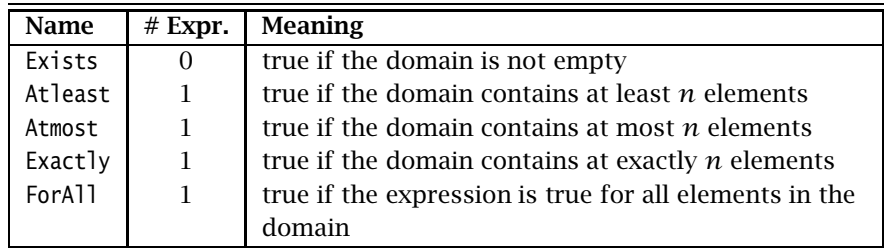

<span id="page-22-0"></span>Table 6.12: Logical iterative operators

The following statements illustrate the use of some of the logical iterative *Example* operators listed in Table [6.12.](#page-22-0)

```
MultipleSupplyCities := { i | Atleast( j | Transport(i,j), 2 ) } ;
IF ( ForAll( i, Exists( j | Transport(i,j) ) ) ) THEN
    DialogMessage( "There are no cities without a transport" );
ENDIF ;
```
### 6.3 Operator precedence

In the previous sections we have introduced unary and binary operators for several types of expressions, together with their relative precedence order. Table [6.13](#page-23-0) provides an overview of all of them. The last column lists the expression types in which the operator is used, where the letters " $N$ ", " $L$ ", " $E$ ", and "S" stand for *N*umerical, *L*ogical, set *E*lement and *S*et expressions, respectively.

*Combined precedence order*

All the following string comparisons evaluate to true. *Examples*

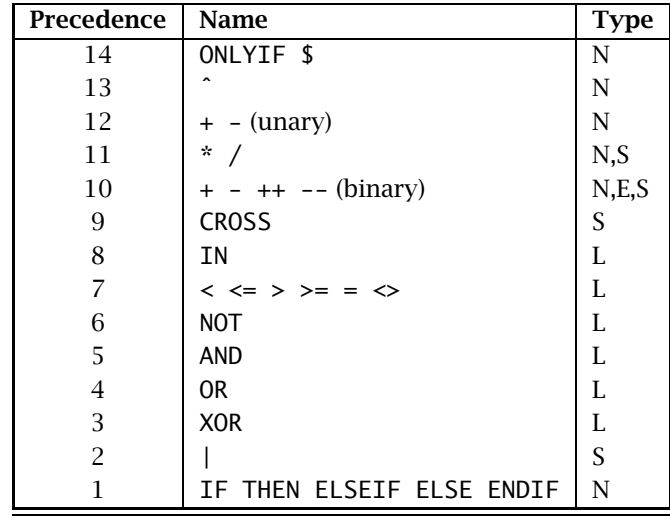

<span id="page-23-0"></span>Table 6.13: Operator precedence (highest to lowest)

## 6.4 **MACRO** declaration and attributes

The MACRO facility offers a mechanism for parameterizing expressions. Macros Macro *facility* are useful for enhancing the readability of models, and avoiding inconsistencies in frequently used expressions.

*Declaration and attributes* Macros are declared as ordinary identifiers in your model. They can have arguments. The attributes of a Macro declaration are listed in Table [6.14.](#page-23-1)

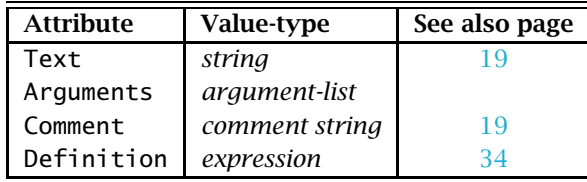

<span id="page-23-1"></span>Table 6.14: Macro attributes

The Definiton attribute of a macro declaration is the replacement text that is substituted when a macro is used in the model text. The (optional) Arguments of a macro must be scalar entities. Unlike function arguments, however, you do not have to declare Macro arguments as local identifiers. The Definition of a macro must be a valid expression in its arguments.

*The* Definition *attribute*

When you define a macro with arguments, the actual replacement text depends *Example* on the arguments that are supplied to it, as illustrated in the following example. Using the macro declaration

```
Macro MyAverage {
   Arguments : (dom, expr);
   Definition : Sum(dom, expr) / Count(dom);
}
the assignments
   AverageTransport := MyAverage((i,j), Transport(i,j));
   AverageNZTransport := MyAverage((i,j) | Transport(i,j), Transport(i,j));
are compiled as if they read:
```

```
AverageTransport : = Sum( (i,j), Transport(i,j) ) / Count( (i,j) );AverageNZTransport :=
      Sum ((i,j) | Transport(i,j), Transport(i,j) ) /
      Count((i,j) | Transport(i,j));
```
*Expression substitution* When you use a macro with arguments, the actual arguments *must* be valid expressions. As a result, there is no need to add additional braces to the replacement text of the macro, like, for instance, in the C programming language. The following example illustrates this point.

```
Macro MyMult {
    Arguments : (x,y);
    Definition : x*y;
}
```
Using this macro, the expression

 $a + MyMult(b+c, d+e) + f$ 

will evaluate to

 $a + ((b+c)*(d+ e)) + f$ 

instead of

 $a + b + c * d + e + f$ 

In many execution statements you have a choice to use either macros or defined parameters as a mechanism to replace complicated expressions by descriptive names. While a macro is purely substituted by its replacement text, the current value of a defined parameter is stored and looked up when needed. When deciding whether to use a macro or a defined parameter, you should consider both storage and computational consequences. Macros are recomputed every time they are referenced, and therefore there may be an unnecessary time penalty if the macro is called with identical arguments in more than one place within your model. When storage considerations are important, a macro may be attractive since it does not introduce additional parameters.

You should also consider your choices when you use a macro with variables as arguments in a constraint. In this case, you also have the option to use a defined variable, or a defined Inline variable (see also Section  $14.1$ ). The following considerations are of interest.

- A macro can produce different expressions of the same structure for different identifier arguments, but does not allow you to specify a domain restriction that will reduce the number of generated columns in the matrix.
- Defined and Inline variables support an index domain to restrict the number of generated columns, but only allow an expression in terms of fixed identifiers. Compared to a macro or an Inline variable, the number of rows and columns increases for a defined variable, but if the variable is referenced more than once in the other constraints, it will result in a smaller number of nonzeros.
- An advantage of variables (both defined and Inline) over macros is that their final values are stored by Aimms, and can be retrieved in other execution statements or in the graphical user interface, whereas a macro has to be recomputed all the time.

*Macro versus defined parameters*

*Macro versus defined variables*